## **Tens Frames Adding**

## **L.O. To add by making 10**

**Use a ten frame and counters to add by making ten!**

5

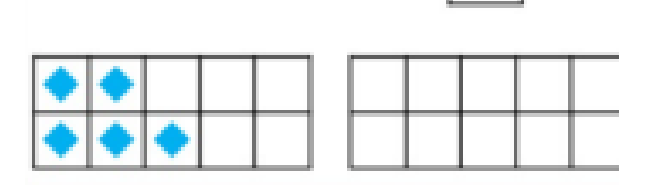

Á

 $\equiv$ 

 $5 + 6 =$ 

## **4 + 8 =**

 $7 + 6 =$ 

**9 + 4 =**

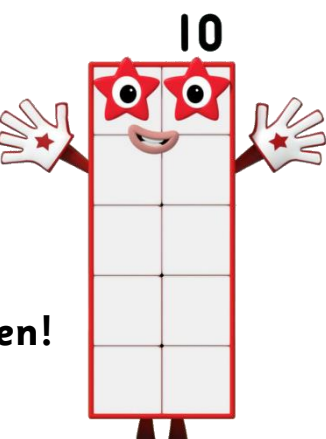